# **TRƯ NG Đ I H C DUY TÂN NHI M V BÀI TÂP V NHÀ KHOA XÂY D NG K T C U NHÀ THÉP –CIE428B**

**H tên SV:........................................................... MSSV:.........................................................**

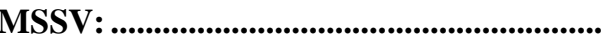

**L p h c:............................................................... S đi n tho i:..............................................**

### **1. S LI U THI T K :**

Thi t k khung ngang i n hình c a nhà công nghi p lo i nh m t t ng, m t nh p v i các s li u cho tr c nh sau:

- Nh p khung:  $L(m)$ ;  $B \text{ chung}: B(m)$ ; Chi u cao c t:  $H(m)$ Chi u dài nhà:  $D(m)$ ;
- T ng bao che b ng h t m tôn và xà g vách;
- Mái s d ng h mái tôn và xà g ch C d p ngu i. Tr ng l ng b n thân các t m l p, l p cách nhi t l y 0,2 kN/m<sup>2</sup> (phân b *theo m t b ng mái*). d c mái:  $i = 10\%$ ;
- V t li u thép: CCT34 ho c CCT38; que hàn: N42 ho c N46.

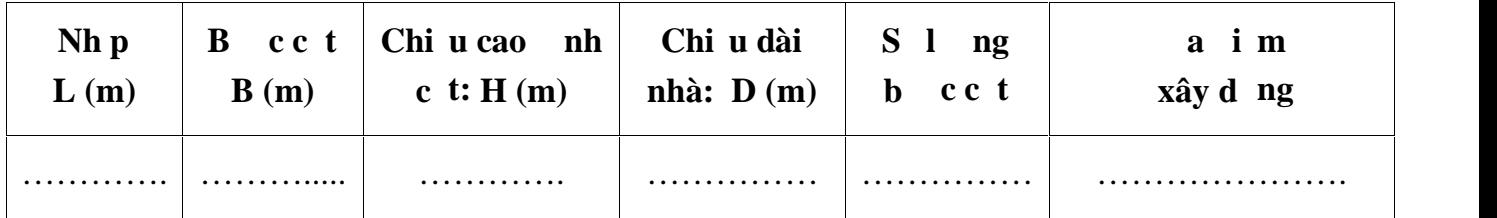

#### **2. N I DUNG THI T K :**

2.1. Thi t k h xà g vách (*tìm lo i xà g và tính kho ng cách xà g*) t m t ng b ng tôn ch ch u t i tr ng gió (*b qua tr ng lư ng b n thân c a xà g vách và t m tôn*);

2.2. Ch n ti t di n xà g mái, tính và ch n kho ng cách xà g t m mái theo i u ki n võng, ki m tra l i xà g mái theo đi u ki n b n;

2.3. Tính toán các thông s kích th c c a 1 khung ngang  $\overline{a}$  i n hình? Xây d ng s tính khung ngang bi t hình th c khung ngang là khung không kh p.

2.4. Tính toán các tr ng h p t i tr ng tác d ng lên khung ngang nhà (khung ph ng), các lo i t i tr ng bao g m: T nh t i, ho t t i mái và t i tr ng gió; Phân chia thành 05 tr ng h p t i tr ng, bao g m: TT, HT n a trái mái(HT trái), HT n a ph i mái (HT ph i), Gió trái (GT), Gió ph i (GP).

2.5. Gán các trung h p t i trng lên khung ngang, xu t hình nh các trung h p t i trng tác d ng lên khung ngang (hình v bi u tr c ti p t Sap2000)

2.6. Tính toán n i l c và xu t n i l c t t h p Bao c a khung ngang i n hình; Cách xây d ng bi u bao n i l c nh sau:

 $Combo1 = Add (TT; HT train)$  $Comb<sub>02</sub> = Add (TT; HT phai)$  $Comb<sub>0</sub>3 = Add (TT; HT trai; HT phai)$  $Comb<sub>0</sub> = Add (TT; GT)$  $Comb<sub>0</sub> = Add (TT; GP)$  $Comboo = Add (TT*1; HT train*0,9; GT*0,9)$ Combo7 = Add (TT\*1; HT trai\*0,9;  $GP*0,9$ )  $Comb 8 = Add (TT*1; HT phai*0.9; GT*0.9)$ Combo $9 = Add (TT*1; HT phai*0,9; GP*0,9)$ Combo $10 = Add (TT*1; HT train*0.9, HT phai*0.9; GT*0.9)$ Combo11 = Add (TT\*1; HT trai\*0,9 HT phai\*0,9;  $GP*0,9$ )

#### **BAO = ENVE(Combo1; … ; Combo11).**

2.7. Ch n n i l c thi t k ti t di n c t, chân c t và d m vì kèo

2.8. Thi t k ti t di n c t c t h p hàn d ng ch  $H$  i x ng và chi ti t chân c t;

2.9. Thi tk ti t di n d m vì kèo c t h p hàn d ng ch I i x ng;

2.10. Th hi n b n v v i v các n i dung tính toán;

## **3. THÔNG S KÍCH TH C NHÀ**

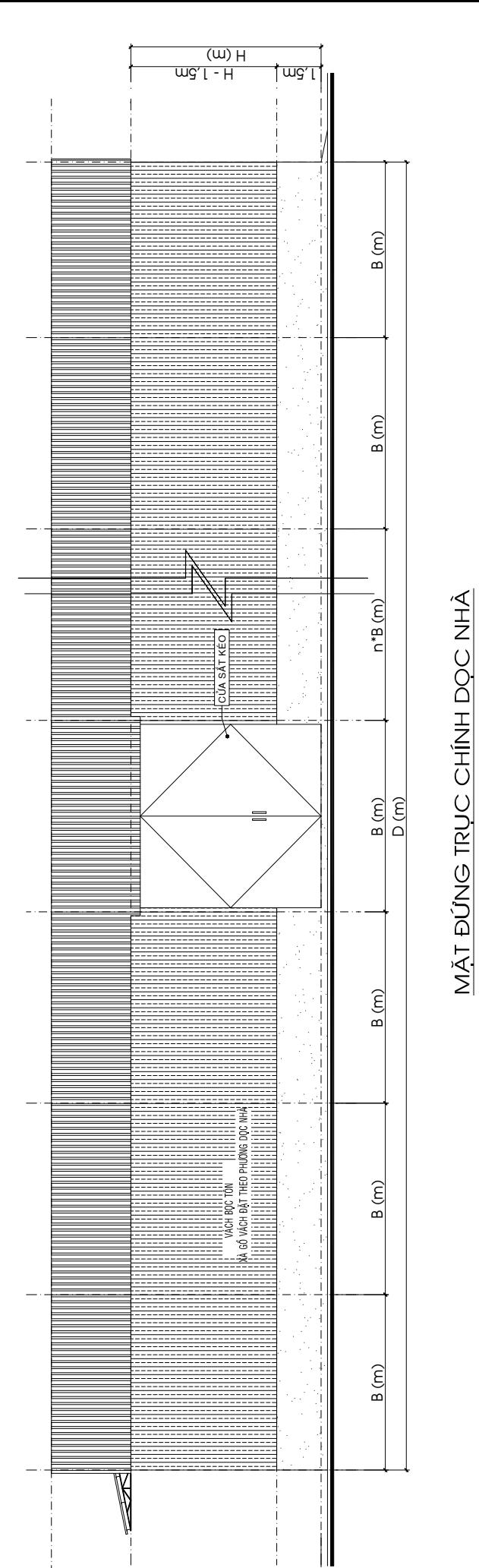

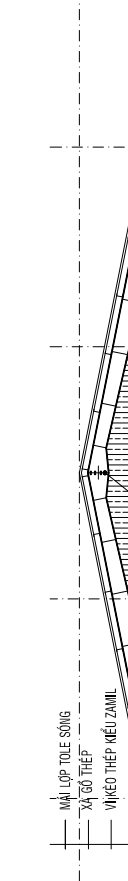

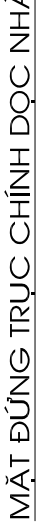

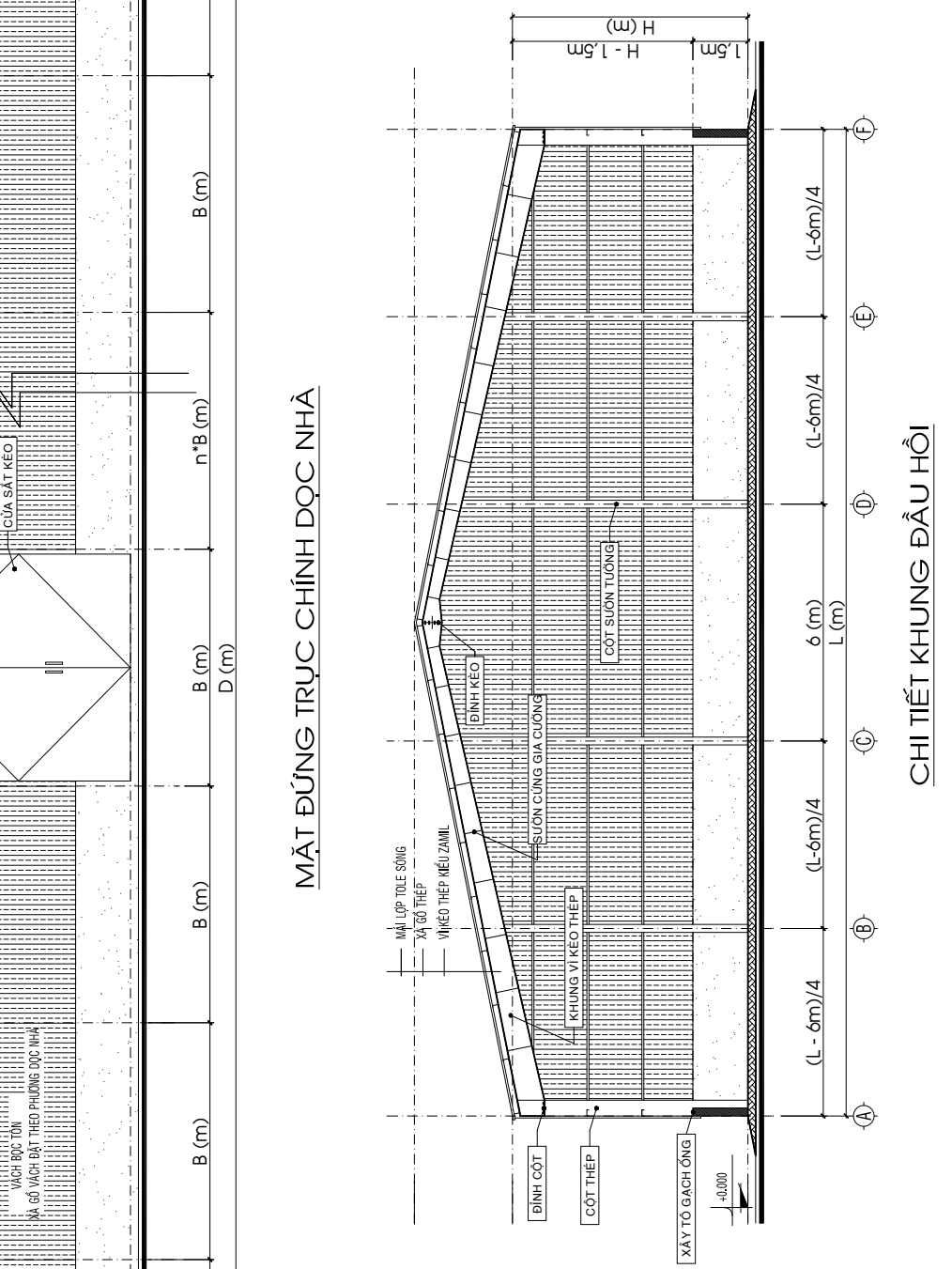

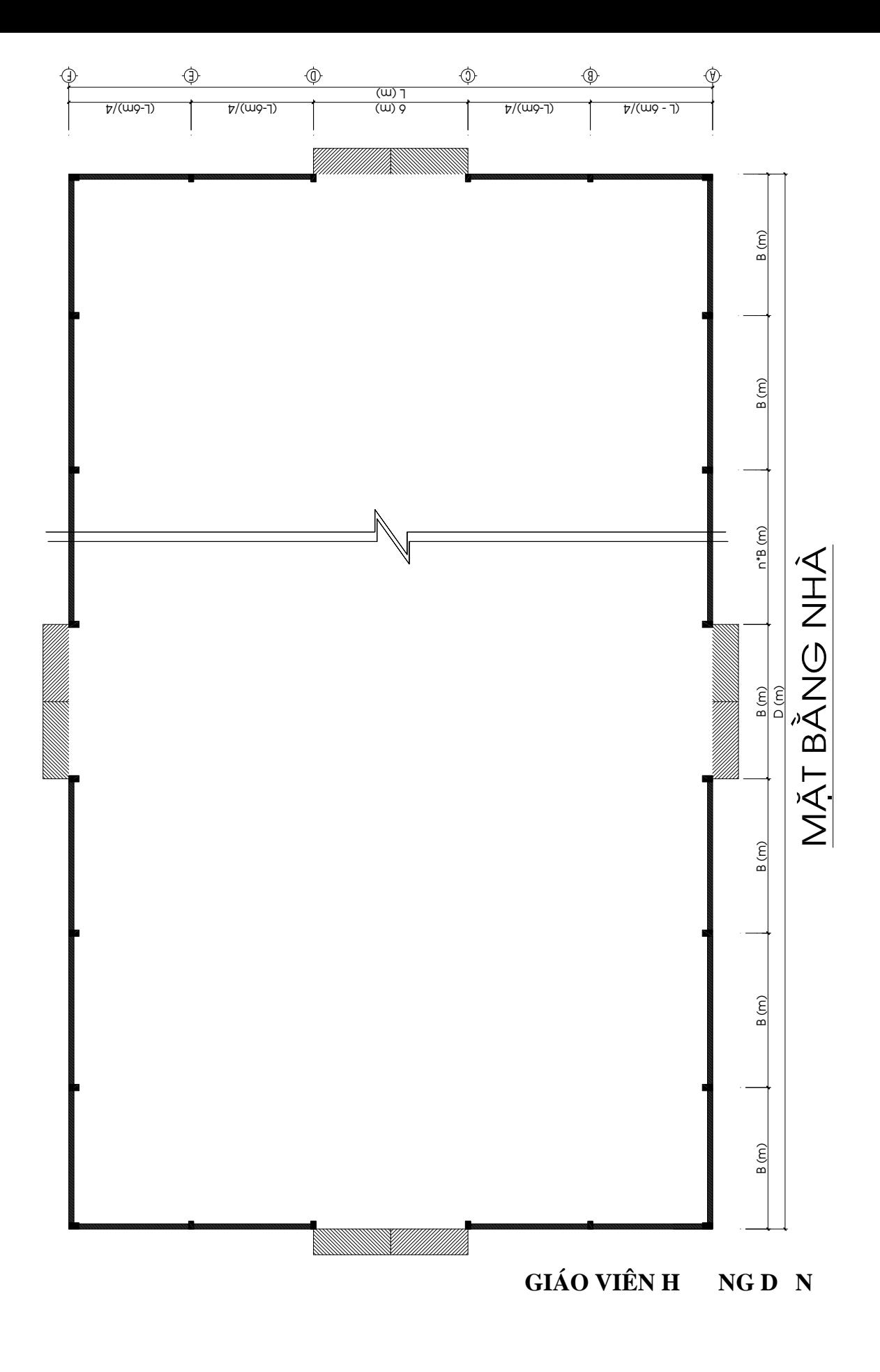

ThS. PH MVI THI U